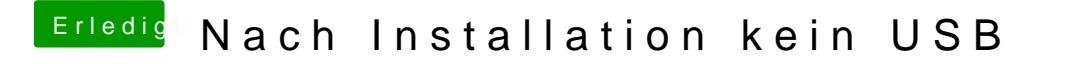

Beitrag von HoXxer95 vom 8. Februar 2013, 23:56

Wenn sie im Finder angezeigt werden ja, sonst nicht.